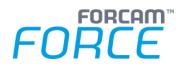

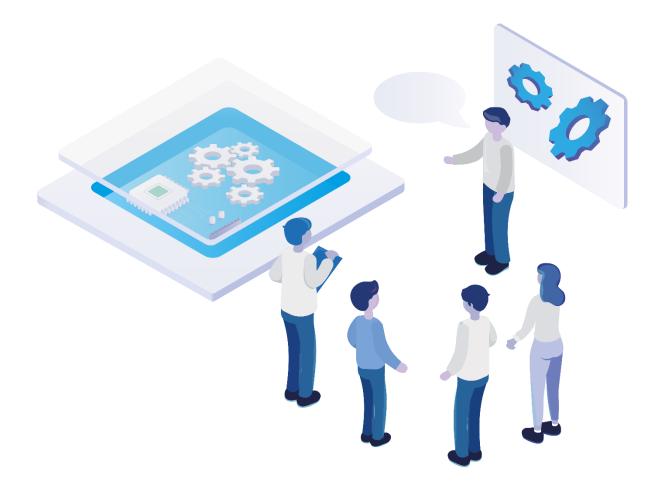

# **Technical Release Notes**

Version 5.12.16

**Release Information** 

|                | Document: Force-5-12-16-Technical-<br>Release-Notes |
|----------------|-----------------------------------------------------|
| Ľ <sup>⊕</sup> | Release date: 2023-01-19                            |
| Ľ              | Document version: 1                                 |
| පී             | Author: Raj Chaulagain                              |

COPYRIGHT 2023 BY **FORCAM GMBH**, D-88214 Ravensburg ALL RIGHTS RESERVED. COPY OR TRANSLATION, ALSO IN EXTRACTS ONLY WITH WRITTEN PERMISSION BY FORCAM GMBH FB\_8-41 CREATED: 13.12.22 LAST CHANGES: 19.01.23 VERSION: V1 APPROVED BY: HEAD OF TTE AUTHOR: TECHNICAL WRITER CLASSIFICATION: PUBLIC

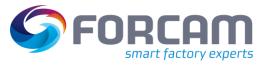

# Content

| 1 | Overview |                                                                               | 3 |
|---|----------|-------------------------------------------------------------------------------|---|
| 2 | F        | ORCAM FORCE IIOT COMMON                                                       | 1 |
|   | 2.1      | Productification SSO & FFAUTH                                                 | 1 |
|   | 2.2      | Container Availability Report                                                 | 1 |
|   | 2.3      | Slovenian and Serbian Language                                                | 1 |
|   | 2.4      | Change default system user password on initialization                         | 5 |
|   | 2.5      | Support for Windows 11 (Client)                                               | 5 |
| 3 | P        | roductivity                                                                   | 5 |
|   | 3.1      | Extension of Activity Step "Dialog For Input Any Value" with Input Parameters | 5 |
|   | 3.2      | Operation details report available as product standard                        | 5 |
|   | 3.3      | Transfer Filter Criteria literals to the main CSV                             | 5 |
|   | 3.4      | Graphical Correction Process                                                  | 7 |
|   | 3.5      | Assembly Plan Mode Configuration                                              | 7 |
| 4 | P        | latform & Connectivity 8                                                      | 3 |
|   | 4.1      | Remove Experimental API                                                       | 3 |
|   | 4.2      | Using OPC UA alarm events                                                     | 8 |
| 5 | Α        | ppendix                                                                       | 9 |

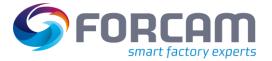

# **1** Overview

FORCAM provides companies with all the information they need to control and optimize their production. The modular IIoT solution FORCAM FORCE IIOT is as flexible as the needs of customers. With a variety of production apps, FORCAM helps companies to make their processes more transparent and improve their workflows. In this way, companies create the basis for optimization measures and sustainable success, thereby ensuring their competitiveness.

FORCAM is always endeavored to optimize the solution FORCAM FORCE IIOT further, to enrich it with functions, offering customers consistent growth and greatest possible use. For this purpose, several releases are published throughout the year.

This document lists technical changes during the 5.12.16 release. It provides an overview about configurations and parameters that are new or changed for FORCAM FORCE IIOT. For changes in the functionality, please refer to the Functional Release Notes of this release.

Detailed descriptions of the individual functions can be found in the respective product documentation.

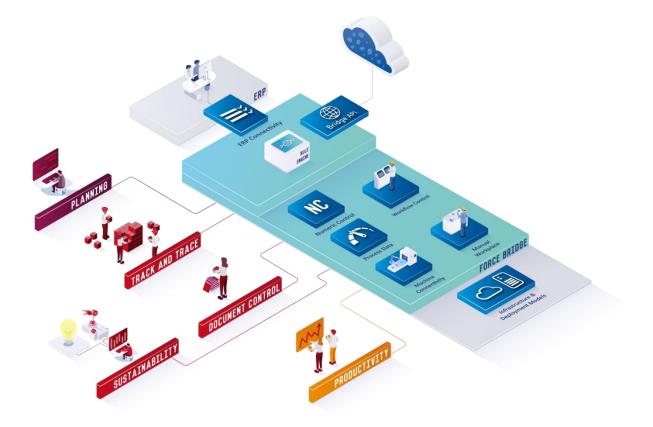

() In some cases, there are no technical changes. These are marked accordingly.

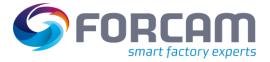

# 2 FORCAM FORCE IIOT COMMON

#### 2.1 Productification SSO & FFAUTH

| Affected module | Affected area | Status      |
|-----------------|---------------|-------------|
| FFAuth          | FFAuth        | New/Changed |

None

#### 2.2 Container Availability Report

| Affected module | Affected area       | Status |
|-----------------|---------------------|--------|
| FFNewoffice     | Container Reporting | New    |

All the double values like "Availability %" and "Total Quantities" will be display as per the global decimal configuration in workbench application.

#### Exclusions:

- No displaying of historical container availability data.
- No pagination for the container information as well as on container details result view.
- No auto-refresh.

#### 2.3 Slovenian and Serbian Language

| Affected module | Affected area | Status |
|-----------------|---------------|--------|
| FFWorkbench     | Localization  | New    |

None

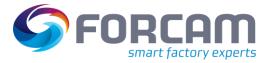

# 2.4 Change default system user password on initialization

| Affected module | Affected area           | Status |
|-----------------|-------------------------|--------|
| FFSetup         | Database Initialization | New    |

None

# 2.5 Support for Windows 11 (Client)

| Affected module | Affected area | Status |
|-----------------|---------------|--------|
| FFWorkbench     | FFWorkbench   | New    |

See system-requirements of the release:

- Migration steps
- Database changes
- API changes

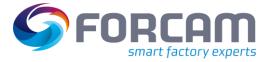

# **3 Productivity**

3.1 Extension of Activity Step "Dialog For Input Any Value" with Input Parameters

| Affected module    | Affected area                   | Status      |
|--------------------|---------------------------------|-------------|
| Shopfloor Terminal | Shopfloor Terminal Configurator | New/Changed |

None

# 3.2 Operation details report available as product standard

| Affected module | Affected area | Status  |
|-----------------|---------------|---------|
| FFNewOffice     | Reporting     | Changed |

None

### 3.3 Transfer Filter Criteria literals to the main CSV

| Affected module | Affected area | Status  |
|-----------------|---------------|---------|
| FFNewOffice     | Reporting     | Changed |

None

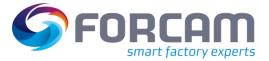

### 3.4 Graphical Correction Process

| Affected module | Affected area | Status      |
|-----------------|---------------|-------------|
| FFWorkbench     | Corrections   | New/Changed |

The behavior of the configuration under System configuration -> Data life cycle management -> Maximum time window for correction was slightly changed. Before this version the runtime took an exact 24-hour timeframe for the correction window for every day configured. This means previously if the current time is 26. Oct. 2022 8:00 am then the correction timeframe for 1 day was from the 25. Oct 2022 8:00 am until 26. Oct. 2022 8 am.

With the new behavior the runtime uses the midnight timestamp as validation. Here are a few examples with the current time 26. Oct. 2022 8:00 am:

| Maximum<br>time window<br>for correction | From (In Runtime/System<br>Timezone) | To (In Runtime/System Timezone) |
|------------------------------------------|--------------------------------------|---------------------------------|
| 1 Day                                    | 25. Oct. 2022 12:00 am (midnight)    | 26. Oct. 2022 8:00 am           |
| 3 Days                                   | 23. Oct. 2022 12:00 am (midnight)    | 26. Oct. 2022 8:00 am           |

#### Additional Information:

The timestamps for the correction window are using the runtime/system time zone. Therefore, the local correction time window time can change with the selection of different time zones.

#### 3.5 Assembly Plan Mode Configuration

| Affected module | Affected area      | Status |
|-----------------|--------------------|--------|
| FFWorkbench     | Shopfloor Terminal | New    |

None

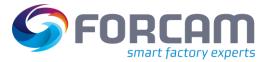

# 4 Platform & Connectivity

### 4.1 Remove Experimental API

| Affected module            | Affected area              | Status  |
|----------------------------|----------------------------|---------|
| BridgeAPI/ERP Connectivity | BridgeAPI/ERP Connectivity | Changed |

None

#### 4.2 Using OPC UA alarm events

| Affected module | Affected area | Status |
|-----------------|---------------|--------|
| OPC UA plugin   | OPC UA plugin | New    |

The changes affect:

- The OPC UA plugin (Java part and wrapper DLL)
- The error code mapping to accept error codes with string values.
- (i) No database migration is necessary.

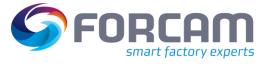

# 5 Appendix

| Abbreviation/Term | Meaning                                           |
|-------------------|---------------------------------------------------|
| ΑΡΙ               | Application Programming Interface                 |
| DLL               | Dynamic Link Library                              |
| OPC UA            | Open Platform Communications Unified Architecture |
| SSO               | Single Sign-on                                    |